1. Using the "Line" tool draw a simple line similar to that in the viewport.

Socal Roc

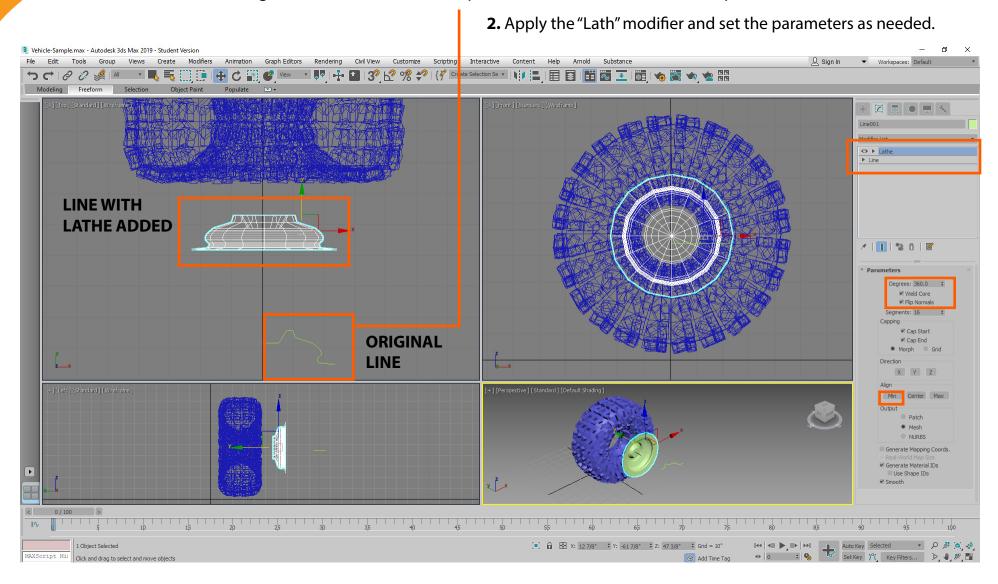

Make an axle the same way but begin in the Left Viewport.

Socal Roc

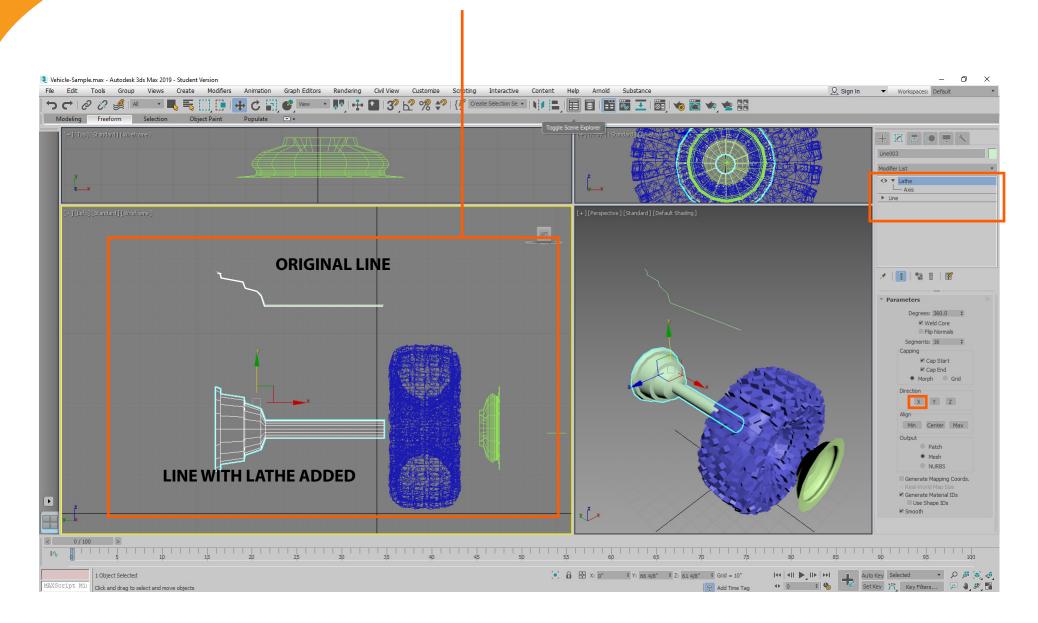

Always make the 3D Max work for you; why do the same thing three more times when you can have 3D Max "Clone" your work.

Socal Roc

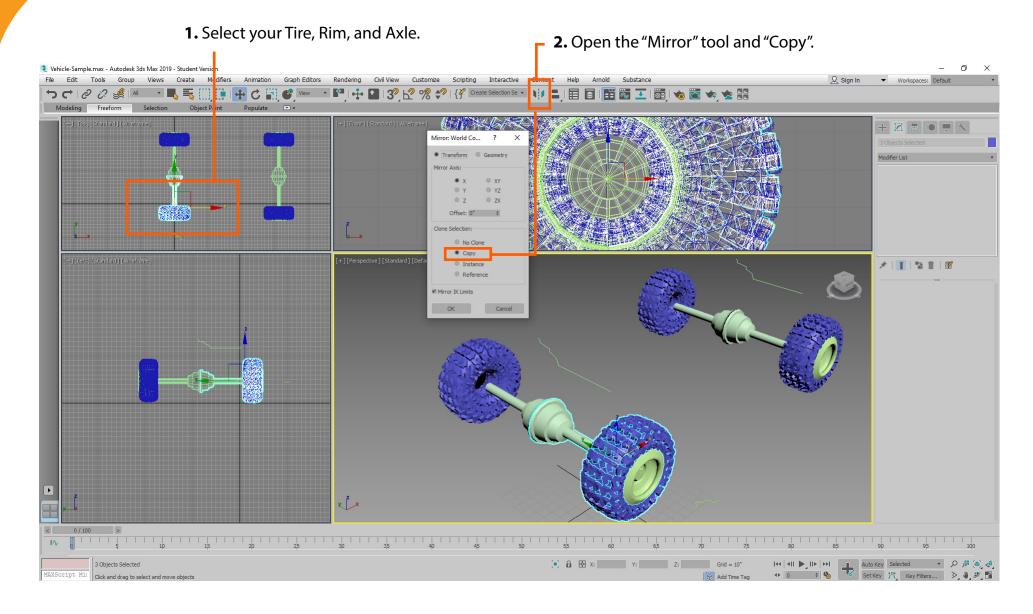